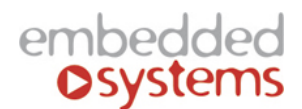

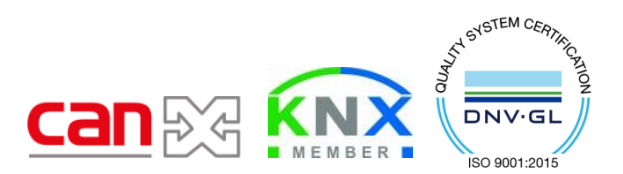

Embedded Systems SIA, VAT No LV40003411103 47. Katolu str., Riga, LV 1003, LATVIA Phone: +371 67648888, fax: +371 67205036, e-mail: [sales@openrb.com](mailto:sales@openrb.com)

#### **CANx 8 x 10A Relays**

**ENG - Data sheet** Issue date 1.06.2017

#### **Application**

8 channel CAN relay extension is designed to be used in building and industrial automation applications as an extension module to LogicMachine series devices based on CAN FT bus. The configuration and monitoring of the device is done through separate LogicMachine CANx application. The device is designed for DIN-rail mounting and requires 4 DIN-units.

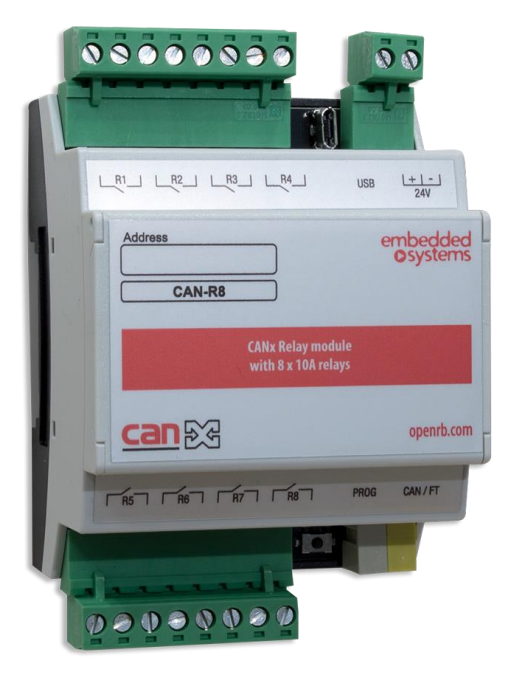

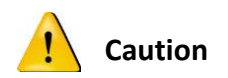

## **Security advice**

The installation and assembly of electrical equipment may only be performed by skilled electrician. The devices must not be used in any relation with equipment that supports, directly or indirectly, human health or life or with application that can result danger of people, animals or real value

## **Mounting advice**

The devices are supplied in operational status. The cables connections included can be clamped to the housing if required.

#### **Electrical connection**

The devices are constructed for the operation of protective low voltage (SELV). Grounding of device not needed. When switching the power supply on or off, power surges must be avoided.

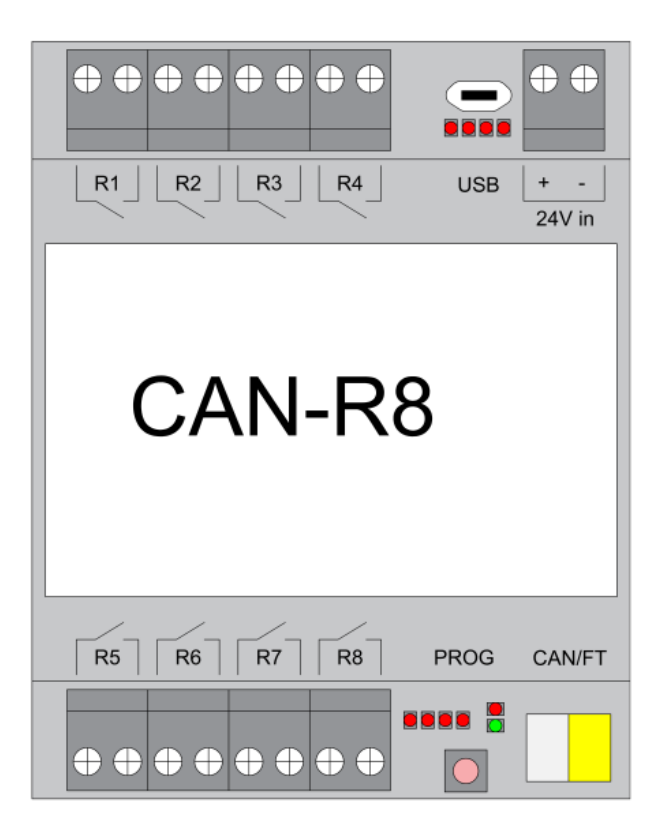

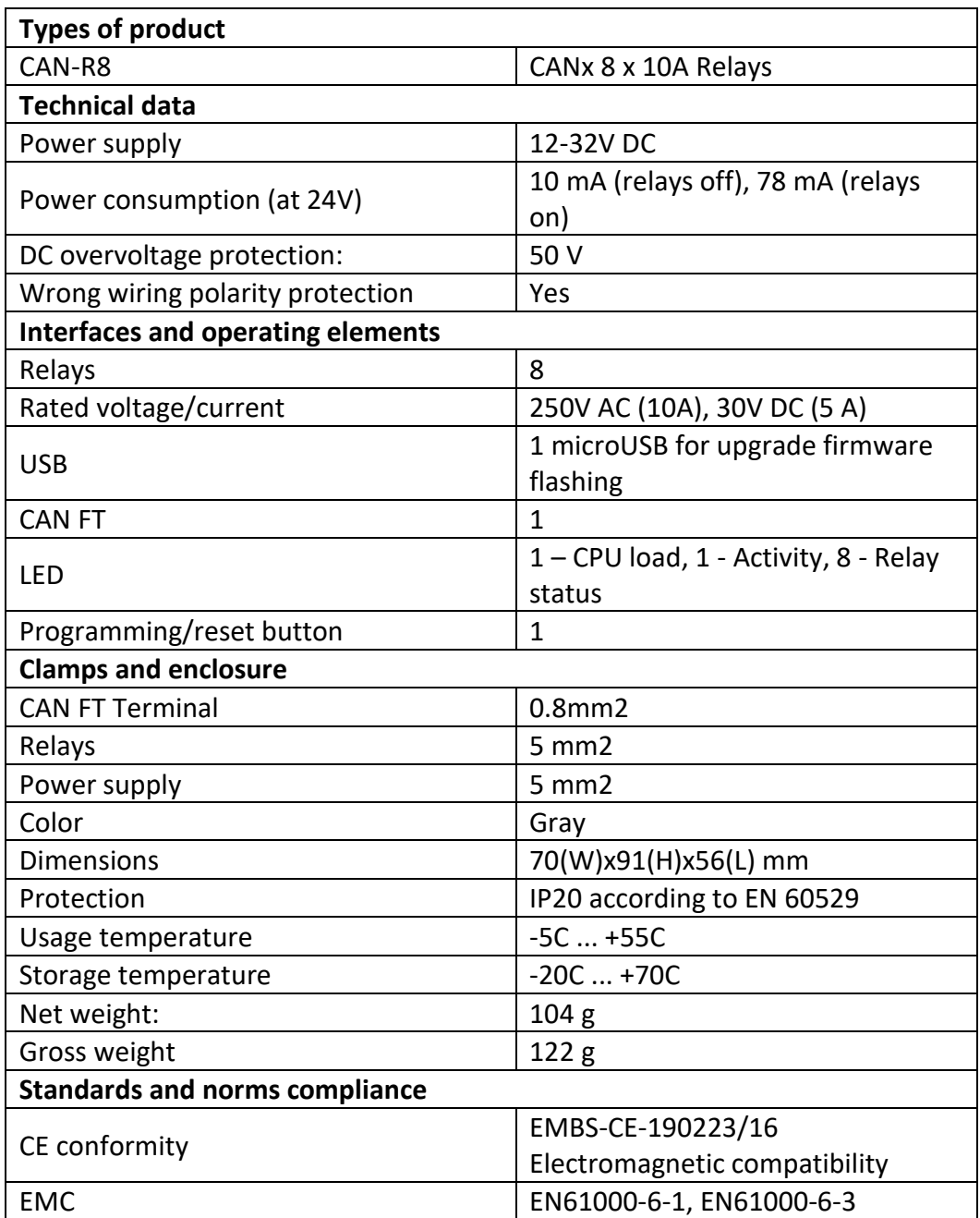

# **Default settings**

Line ID: 0

Node ID: 255

# Max. number of group addresses per object : 16

## Reset to defaults

Press programming button for 5 seconds, the RED LED blinks 2 times, then release button - GREEN lights up shortly.

# **Programming physical address**

Press *Tools* → *Write device address* from CANx app. Choose address and press *Write*. Then press programming button shortly on the device, GREEN LED lights up shortly. The LED is switched off automatically in 1 second which means address is written.

# **Manual relay control**

When opening the front cover, you will find buttons for manual relay control.

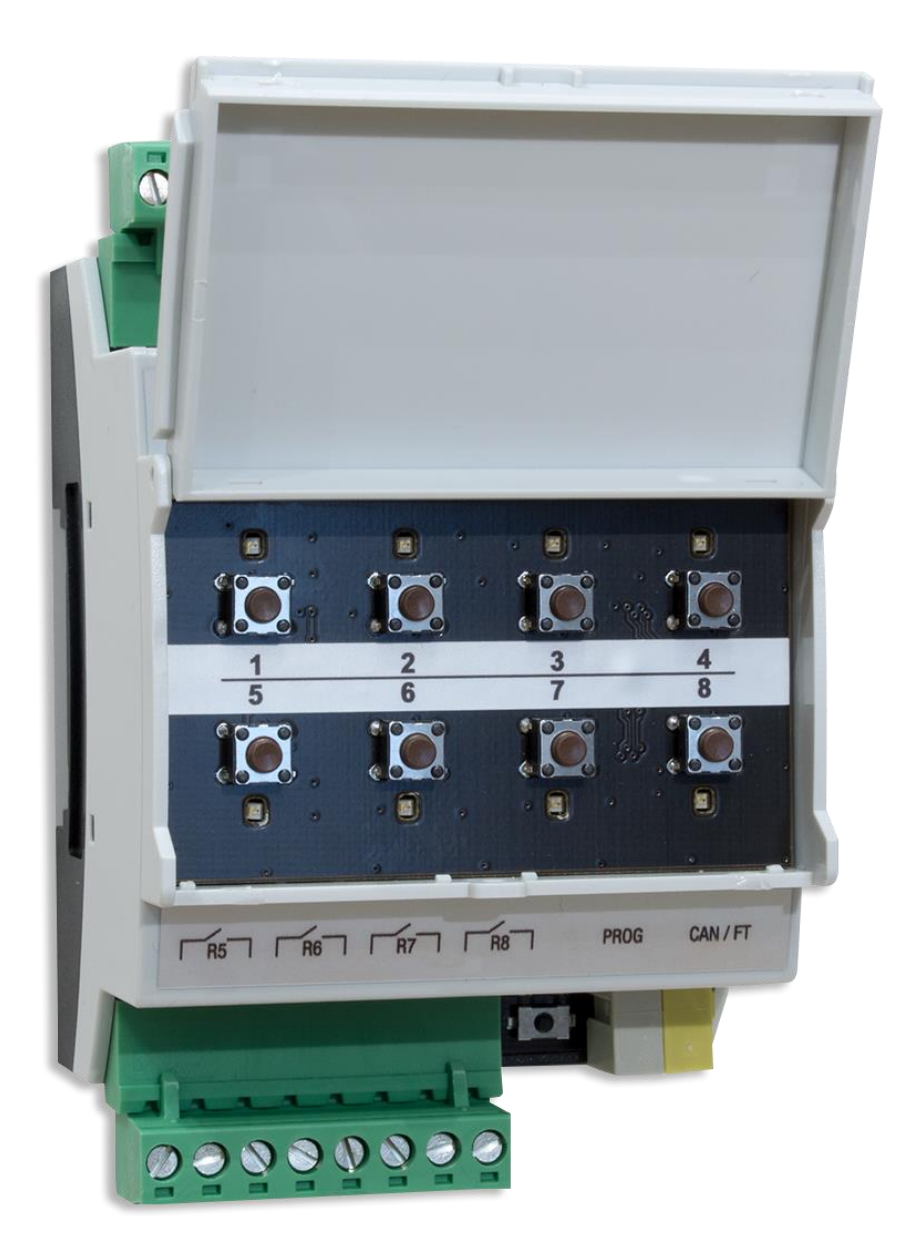

# **Connection diagrams**

# CAN FT connection

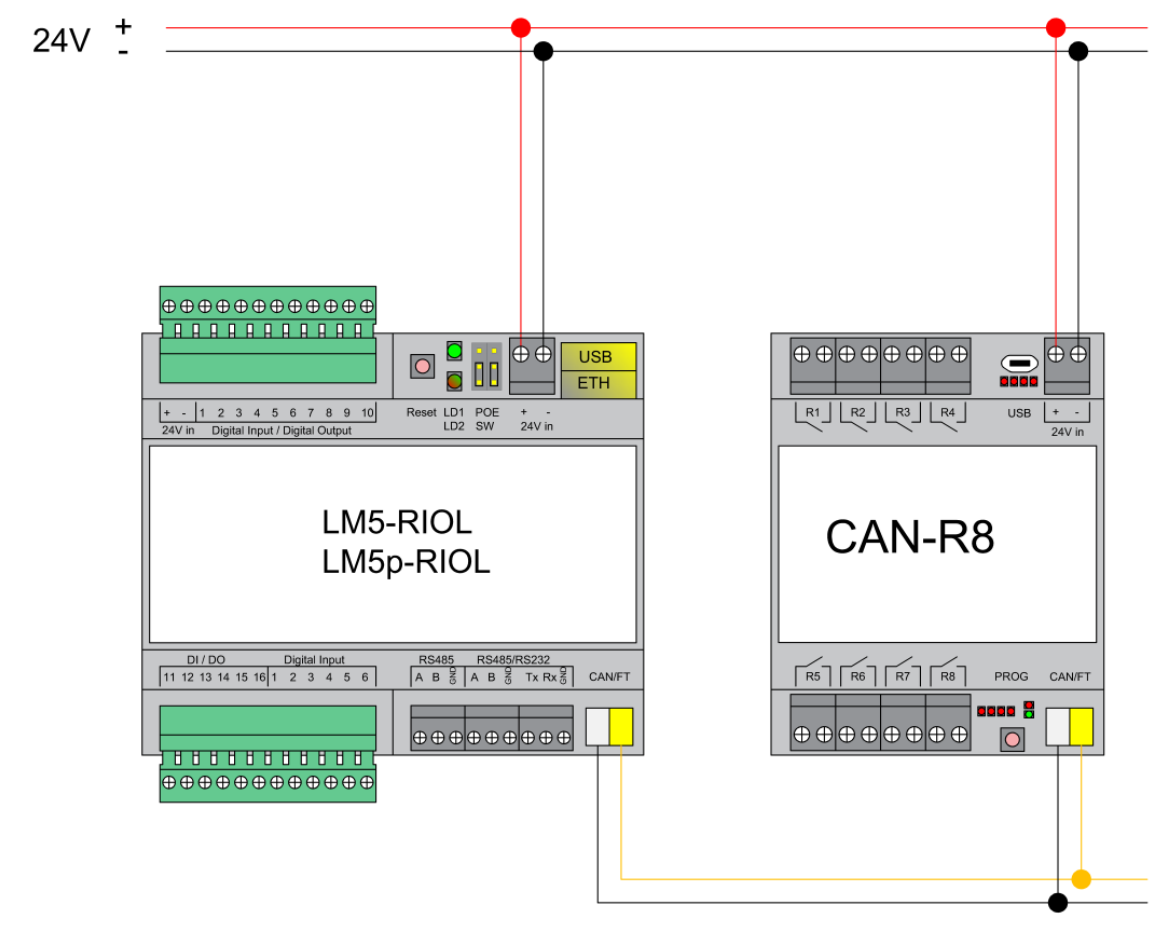

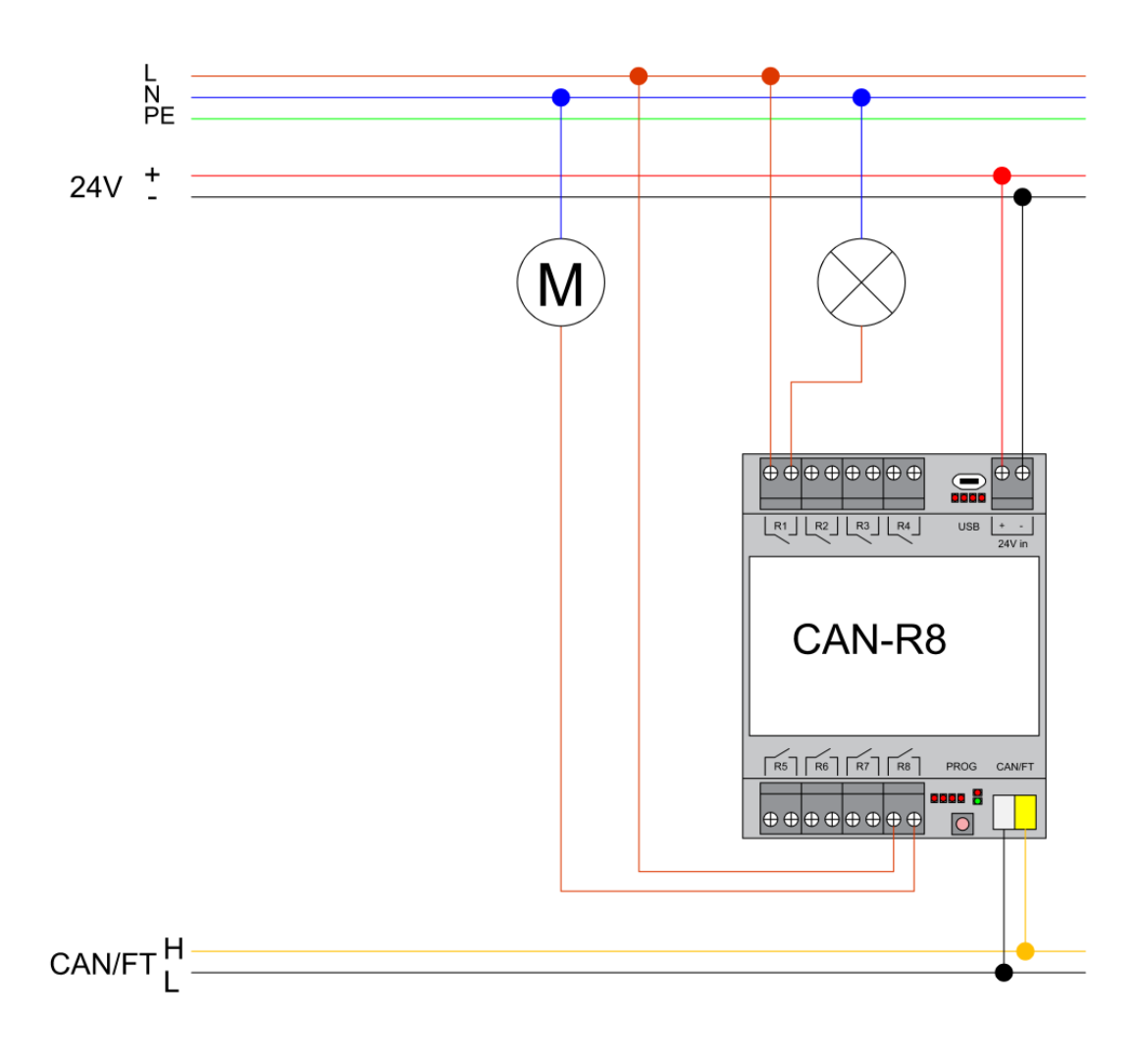

# **CANx software settings**

## Relay

R8 (2 Relay outputs) (0.2) Enabled Disabled Relay  $1 \otimes$  Relay status  $1 \otimes$ Port 1 Relay 1 Flags Port 2 Normal - Off after power-up  $\overline{v}$  $\overline{F}$ Port<sub>3</sub> **Disabled** Port 4 Normal Inverse - Off after power-up Normal - On after power-up Port 5 Inverse - On after power-up Port 6 **Tags** Q No tags set Port 7 Port 8

 $\triangle$  Save and write to device

 $\times$ 

*Default flags:* read (R), write (W), transmit (T)

#### *Relay mode:*

Normal – Off after power-up

Inverse – Off after power-up

Normal – On after power-up

Inverse – On after power-up

*Group addresses* – you can assign group addresses from the predefined list or add manually by clicking on ADD button. You can assign max 16 group addresses to one object / output.

# Relay status

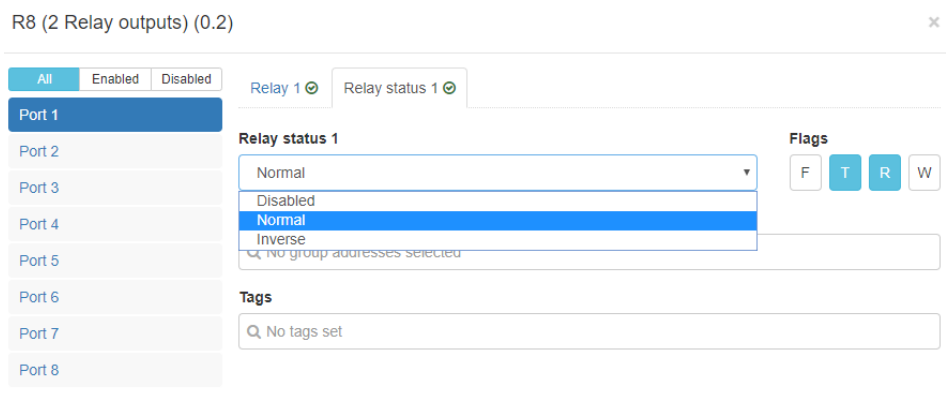

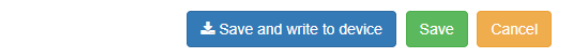

*Default flags:* read (R), transmit (T)

*Output status:* Disabled, Normal, Inverse

*Group addresses* – you can assign group addresses from the predefined list or add manually by clicking on ADD button. You can assign max 16 group addresses to one object / relay status